# **Quinzaine Numérique 2015 à Mons**

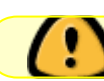

En cours d'élaboration !

- Du 09/10/2015 au 07/11/2015
- Site web officiel : <http://www.laquinzainenumerique.be/>
- Site web pour la QN2014 à Mons :<http://quinzainenumeriquemons.be/>

 $\bullet$  ...

## **Description des activités auxquelles LoLiGrUB participe directement ou indirectement**

## **conférence "Jeudis du Libre"**

- Organisme : Jeudis du Libre
- site web : <http://jeudisdulibre.be/>
- personne relais : Didier Villers (didier.villers \_AT\_ umons.ac.be ; 0476 63 25 14)
- Intitulé de l'activité : Piloter son appareil photo numérique avec des logiciels libres
- Type d'événement : conférence
- $\bullet$  lieu :
	- $\circ$  HEPH Condorcet, Chemin du Champ de Mars, 15 7000 Mons Auditorium 2  $\circ$  ou salle du [Mac's,](http://www.mac-s.be) Rue Sainte-Louise, 82 à 7301 Hornu (proposition à discuter)
- Date/heure : jeudi 15/10/2015, 19h à 21h
- Public visé : tout public
- Description de l'évènement :
	- Le logiciel libre connait un essor continu. Les photographes, souvent fidèles à des logiciels propriétaires à la réputation bien établie, disposent aujourd'hui d'alternatives intéressantes pour le traitement des photographies (Gimp, UFraw, Rawtherapee, Hugin,…). Au delà de ces logiciels populaires, le logiciel libre ouvre cependant d'autres opportunités en matière d'automatisation de la prise de vue et, donc, de création d'installations artistiques ou de machines de prise de vue personnalisées.
	- Plusieurs familles d'outils existent aujourd'hui. La première comprend des logiciels permettant l'acquisition de photographies depuis la webcam d'un ordinateur. La seconde comprend les logiciels permettant le pilotage à distance des appareils photos par port USB. La troisième comprend les firmwares alternatifs capables d'étendre les capacités des firmwares officiels, pouvant aller jusqu'à la programmation du boîtier. Couplés aux ressources matérielles et logicielles disponibles (notamment sous GNU/Linux), ces outils réutilisables ouvrent de nombreuses perspectives pour les passionnés de technologies et les photographes.
	- Des exemples concrets, utilisant notamment gphoto2 et CHDK, seront présentés.
- Positionnement artistique : Les logiciels libres sont aujourd'hui très bien représentés dans les domaines du traitement d'images (PIL, OpenCV,…), de la retouche et du développement de photographies (Gimp, UFraw, Rawtherapee,…) ainsi que du pilotage d'appareils photos (CHDK, gphotos2,…). Les artistes disposent ainsi d'un outillage réutilisable (et souvent gratuit) leur

permettant de créer des installations artistiques ou des machines de prise de vue personnalisées.

- Programmation prévisionnelle : Robert VISEUR
- Aides publiques ou bourses : non
- Modalités de participation : ouvert
- Prix : gratuit
- Budget prévisionnel : 200 EUR
	- 75 EUR : frais de préparation du conférencier
	- 125 EUR : catering (verre de l'amitié offert aux participants)
- Logo de la manifestation :
- Logo de l'organisateur :
	- o Jeudis du libre
		- bitmap png : [http://www.loligrub.be/wiki/\\_detail/artwork:logo\\_jdl-600ppp.png?id=artwork](http://www.loligrub.be/wiki/_detail/artwork:logo_jdl-600ppp.png?id=artwork)
		- vectoriel svg : logos des jeudis du libre (choisir la version avec polices vectorisées)
- Description :

Cette conférence s'inscrit dans le cycle des Jeudis du Libre, qui se veulent des rencontres autour de thématiques des Logiciels Libres, se déroulant chaque troisième jeudi du mois à Mons, en collaboration avec des Hautes Écoles et Facultés Universitaires impliquées dans les formations d'informaticiens (UMONS, HEH et Condorcet), et avec le concours de l'A.S.B.L. LoLiGrUB, active dans la promotion des logiciels libres.

Visuels de la manifestation :

#### **Atelier LoLiGrUB : "Logiciels libres pour le son et la musique"**

- Intitulé de l'événement : Logiciels libres pour le son et la musique
- Intervenants : Didier Villers, Jean-Paul Lepine, Thierry Bruyère, Éric Donnet et Frédéric Boulet
- Description : L'atelier montrera les nombreuses possibilités des logiciels libres en matière de création, traitement et gestion des sons et musiques. Nous commencerons par dresser un panorama global et ensuite nous présenterons et ferons des démonstrations de quelques logiciels : MuseScore pour l'écriture de partitions, Audacity pour le traitement du son, MIXXX pour la gestion et la diffusion de séquences musicales et Kodi comme mediacenter facile pour les novices.
	- 1. Panorama des logiciels libres pour le son et la musique (Didier Villers)
	- 2. Écriture de partitions avec MuseScore (Jean-Paul Lepine)
	- 3. Audacity (Éric Donnet)
	- 4. MIXXX (Thierry Bruyère)
	- 5. Kodi (Frédéric Boulet)
- Positionnement artistique : Les démonstrations de logiciels libres de création, traitement et gestion des sons et musiques permettront aux participants de se lancer ensuite aisément dans ces activités mêlant art et informatique.
- Type d'événement : conférence & démonstration
- Lieu / adresse complète : Caj-Mir, 8 rue Bonaventure à 7300 Boussu
- Date et horaire :
	- $\circ$  samedi 24/10/2015 (si l'après-midi de la quinzaine numérique est le 17/10/2015), de 15h à 17h30
	- $\degree$  ou samedi 17/10/2015 (si l'après-midi de la quinzaine numérique est le 10/10/2015), de 15h à 17h30
- Public visé : tout public
- pré-requis : connaissances de base de l'informatique
- Contact : Didier Villers, didier. villers AT\_ gmail.com + Thierry Bruyère, thierry.bruyere AT\_ gmail.com
- Budget : 200 EUR :
	- 160 EUR : frais de préparation des conférenciers
	- 40 EUR : catering (rafraichissements offerts aux participants)
	- Apport : frais d'occupation des locaux
- Site web de l'organisateur :<http://www.loligrub.be>
- Site web de la manifestation :
- Réseaux sociaux de la manifestation : <https://www.facebook.com/pages/LoLiGrUB/109180525806418>
- Infos pratiques :
- Logo de la manifestation :
- Logo de l'organisateur :
	- bitmap png :<http://www.loligrub.be/wiki/artwork:lolitux.png>
	- o vectoriel svg : logo loligrub
- Visuels de la manifestation :
	- [p1010412-atelier\\_loligrub-boussu.jpg](https://www.loligrub.be/wiki/_media/artwork:p1010412-atelier_loligrub-boussu.jpg)

### **journée/après-midi de la famille numérique**

- <http://quinzainenumeriquemons.be/events/apres-midi-de-la-famille-numerique/>
- Bien sur à discuter mais si nous restons dans l'idée d'ouverture de la QN, se serait le samedi 10 octobre 2015 ou le 17 octobre 2015.
- Participation LoLiGrUB : Tenue d'un stand de l'association LoLiGrUB avec démonstration de logiciels libres

#### **Organisation du stand Famille numérique du 17/10/2015**

Forum : <http://www.loligrub.be/forum/viewtopic.php?f=6&t=357&start=0>

Liste des présents :

- Thierry + Graziella : de 12h30 à 18h30
- Philippe + Frédéric : de 14h et 18h
- Didier : ?
- $\bullet$  Eric : ?

Matos dispo :

- 2 tables
- 4 chaisses
- Électricités ;)
- Internet :)
- 1 TV Numédiart (HDMI et VGA → pas certain)

Matos à prendre :

- $\bullet$  TB
- Rasperypi
- Caméra IR
- Echantillon bille
- Banderole LoLiGrUB
- Bandelettes d'inscription info
- Rallonge électrique
- Cable réseau
- Switch Wifi

Qui a :

- roll up Bamboo L Rollboost
- Slideshow présentation
- Cartes de visite
- Badges

From: <https://www.loligrub.be/wiki/>- **LoLiGrUB**

Permanent link: **[https://www.loligrub.be/wiki/quinzaine\\_numerique\\_2015?rev=1444923245](https://www.loligrub.be/wiki/quinzaine_numerique_2015?rev=1444923245)**

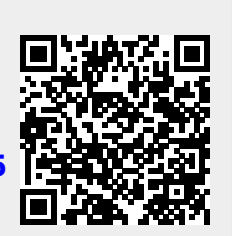

Last update: **2015/10/15 15:34**